# M Infobrief Januar 2024

EKT EKP 2002

Lohn-/Gehaltsabrechnung Gilt als Verdienstbescheinigung. Bitte sorgfältig aufbewahren Arbeitgeber- $110$ 

**Denke nicht in Problemen. Denke in Lösungen.**

 $LA-Nr$ 

 $2000$  Geha

**Beschreibung der aktuellen Support Packages für den Monat: Januar 2024**

## **ERFOLG DURCH ERFAHRUNG Überlingen I Dresden I Schaffhausen**

Datum:

**H e a d q u a r t e r Otte Management Consulting AG** Heiligenbreite 34 I D-88662 Überlingen

**T e l e f o n : + 4 9 7 5 5 1 3 0 8 0 8 0 T e l e f a x : + 4 9 7 5 5 1 3 0 8 0 8 3 3**

**E - M a i l : i n f o @ o m c - g r o u p . c o m I n t e r n e t : w w w . o m c - g r o u p . c o m**

#### **Inhaltsverzeichnis**

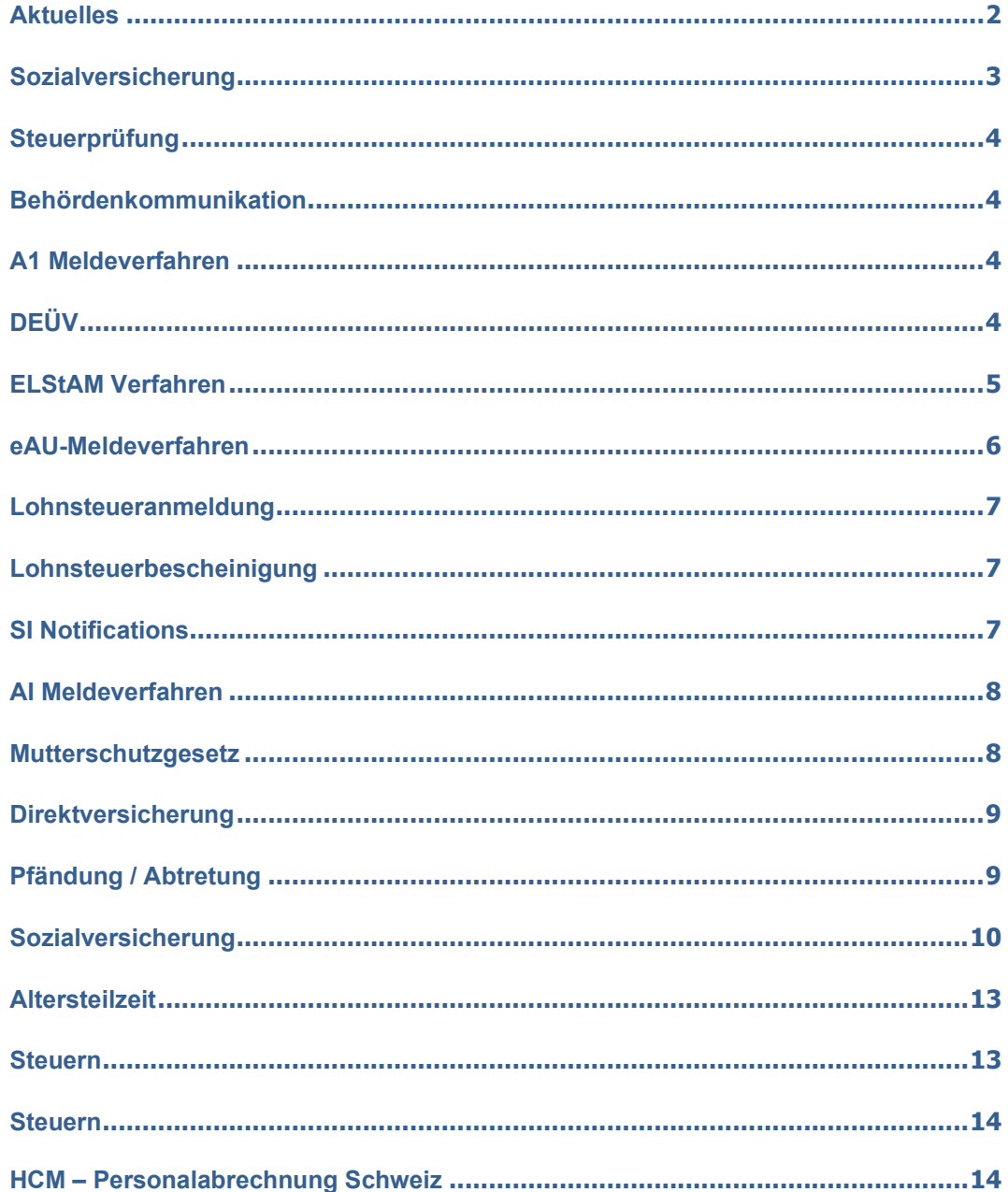

#### Abkürzungen Deutschland:

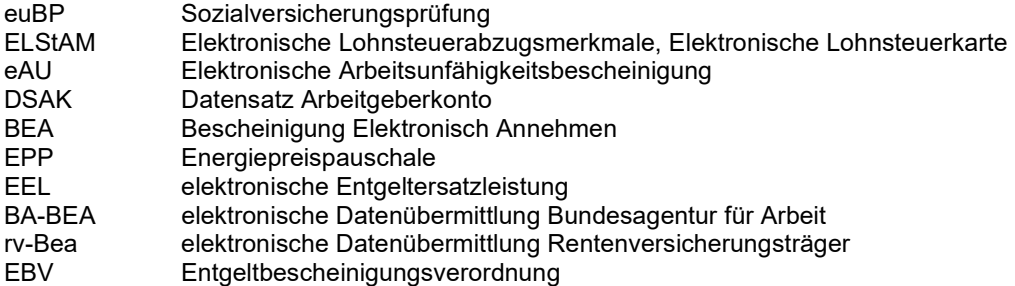

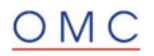

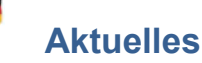

#### **Neues TLS-Serverzertifikat für GKV-Kommunikationsserver zum 14.02.2024**

Für die Kommunikation mit dem GKV-Kommunikationsserver wurden von der ITSG ein neues TLS-Serverzertifikat veröffentlicht. Der Einsatz des neuen Zertifikates ist für den 14.02.2024 vorgesehen.

Durch den Wechsel des Zertifikatsausstellers ändern sich bei dem geplanten Austausch des TLS-Serverzertifikats auch das Intermediate- und das Root-Zertifikat, und damit ändert sich auch das auf client-seite erforderliche Trust Anchor Zertifikat zur kryptographischen Verifikation der Zertifikatskette des GKV-Kommunikationsservers.

Durch die Verwendung eines neuen Root-Zertifikates ist zwingend bis spätestens 14.02.2024 ein Update der für die Kommunikation mit den Krankenkassen verwendeten SSL-Clients durchzuführen. Es wird empfohlen das erforderliche Root-Zertifikat (GlobalSign Root R1) als zusätzlichen Trust Anchor so früh wie möglich in die Zertifikatsliste(s) der betreffenden SSL client PSE einzufügen, dann gibt es auch keine Verbindungsabbrüche wegen fehlendem Trust, wenn der server-seitige Zertifikatswechsel auf dem GKV-Kommunikationsserver erfolgt.

#### **Bitte Informieren Sie Ihre Basis**

#### **Geplante SAP-Auslieferungen**

Planen Sie das Einspielen der SPs stimmen Sie Ihre Termine bitte zeitnah mit unserem Help-Desk ab. Falls Sie Unterstützung benötigen, beauftragen Sie bitte unseren Help-Desk (helpdesk@omc-group.com) Geplante SAP-Auslieferungen an HR Support Packages für SAP ERP 6.0 bis Ende Q4 2024

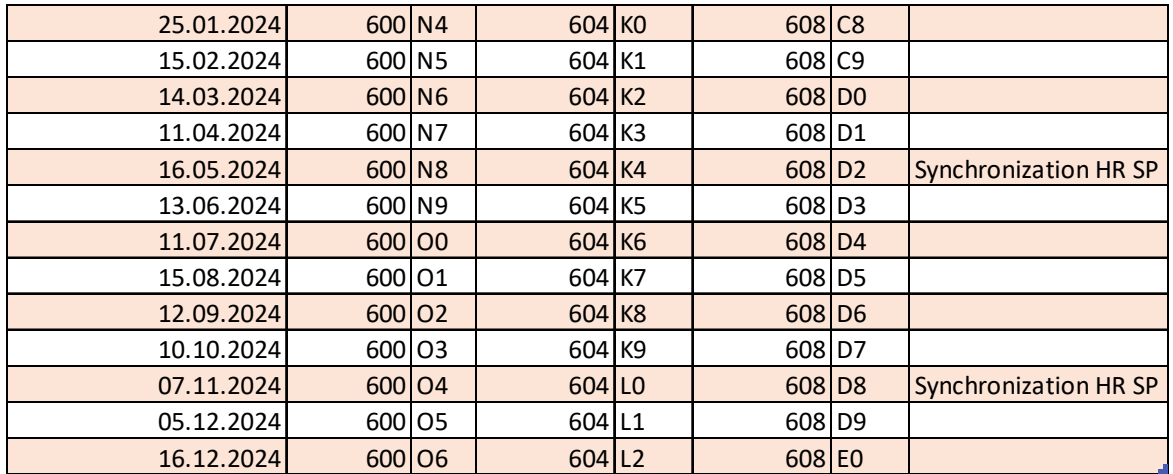

# **Sozialversicherung**

#### **euBP: Fehlende Betriebsnummer der Krankenkasse im DSAN**

Beim Ausführen des Reports Erstellung von euBP Meldungen (RP\_PAYDE\_EBP\_CREATE\_NOTIFS) erhalten Sie die Fehlernachricht 'Betriebsnummer der KK für Personalnr &1 in Fürperiode &2 nicht gefunden'.

#### **Lösung**

Die Korrektur wird per Support Package ausgeliefert. Eine Vorabkorrektur ist möglich.

#### **euBP: Programmabbruch bei der Meldungszuordnung bei Fehlern im DSLA**

Beim Ausführen des Reports euBP: Eingangsmeldungen zuordnen (RP\_PAYDE\_EBP\_ASSIGN\_NOTIFS) kommt es zu einem Programmabbruch. Dieser Fehler kann auftreten, wenn der Datensatz Stammdaten Arbeitnehmer (DSAN) fehlerhaft ist, der zugehörige Datensatz Lohn Arbeitnehmer (DSLA) aber nicht.

#### **Lösung**

Die Korrektur wird per Support Package ausgeliefert. Eine Vorabkorrektur ist möglich.

#### **euBP: Ausschluss von Personalnummern**

Bei der Ausführung des Reports Erstellung von euBP Meldungen (RP\_PAYDE\_EBP\_CREATE\_NOTIFS) war es bislang möglich eine Personalnummernselektion durchzuführen. Aufgrund von behördlichen Vorgaben ist dies im Produktivsystem nicht erlaubt.

#### **Lösung**

Die Korrektur wird per Support Package ausgeliefert. Eine Vorabkorrektur ist möglich.

#### **euBP: Anpassung der Statistik des Meldungserstellers**

Sie starten den Report Erstellung von euBP Meldungen (RP\_PAYDE\_EBP\_CREATE\_NOTIFS) und erhalten eine Fehlermeldung für mindestens einen der Datensätze Steuerung (DSST), Stammdaten Arbeitgeber (DSAG), Beitragsnachweis (DSBN) oder Erstattungssatz Krankenkasse (DSEK). Da diese Datensätze keiner Personalnummer zugeordnet sind, tauchen diese Fehler in der Statistik des Reports nicht auf.

#### **Lösung**

Die Korrektur wird per Support Package ausgeliefert. Eine Vorabkorrektur ist möglich.

#### **euBP: Fehlerhafte Erstellung des DSLA nach SAP-Hinweis 3395342**

Nach Einbau des SAP-Hinweis 3395342 wird das Feld Anzahl Lohnarten (ANLA) im Datensatz Lohn Arbeitnehmer (DSLA) nicht korrekt gefüllt. Dieser Fehler tritt bei untermonatigen Austritten auf. In der Folge kommt es zu einem Abbruch der Reports SV: Abholen u. Bestätigen der Ergebnisse GKV/DSRV (RPCSVPD0\_IN) oder Reports des SV-Meldewesens im Verteilten Reporting starten (RPUD3MD0).

#### **Lösung**

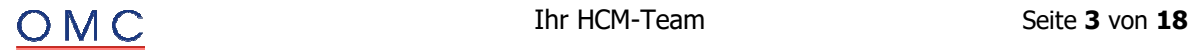

# **Steuerprüfung**

#### **DLS: Korrekturen bei der Bereitstellung der Arbeitnehmerstammdaten**

Sie erstellen DLS-Dateien über den Report Digitale Lohnschnittstelle (DLS) (RPCDLSD0). Folgend genannte Fehler bei der Bereitstellung der Arbeitnehmerstammdaten werden mit diesem SAP-Hinweis behoben:

- Der Beitragssatz zum Zusatzbeitrag zur gesetzlichen Krankenversicherung (ZB\_ges\_vH, im Reportprotokoll: KVZ) wird nicht gefüllt.
- Das Feld 'Austritt\_L' (Ende des Arbeitsverhältnisses zu Eintritt\_L) wird mit dem Datum des letzten Austritts gefüllt, wenn in der Vergangenheit bereits ein Ein- und Austritt erfolgt ist und die Personalnummer seit dem letzten Eintritt aktiv im Unternehmen ist.

#### **Lösung**

Die Korrektur wird per Support Package ausgeliefert. Eine Vorabkorrektur ist möglich.

# **Behördenkommunikation**

#### **SV: Zertifikatsantragsverfahren - Maximal nutzbare Länge von Firmen- und Sachbearbeitername**

Im Report Zertifikatsbeantragung und -verwaltung für Kommunikation Krankenkassen (RP\_PAYDE\_B2A\_SV\_CERT\_REQUEST) sind bei der Eingabe des Firmen- und des Sachbearbeiternamens aktuell jeweils 40 Zeichen zulässig.

#### **Lösung**

Die Korrektur wird per Support Package ausgeliefert. Eine Vorabkorrektur ist möglich.

# **A1 Meldeverfahren**

#### **A1-Verfahren: ESS-Szenario von E-Mail Fallbackklasse erben**

Im A1-Verfahren war es für das ESS-Szenario bisher nicht möglich von der Fallback-Klasse CL\_HRPAYDE\_A1\_EMAIL\_FALLBACK zu erben, sodass Veränderungen seitens SAP übernommen werden können. Künftig kann von der Klasse geerbt werden.

#### **Lösung**

Die Korrektur wird per Support Package ausgeliefert. Eine Vorabkorrektur ist möglich.

# **DEÜV**

#### **DEÜV: Korrektur des PDF-Formulars für die Bescheinigungen**

- 1. DEÜV-Bescheinigung wird teilweise in Englisch gedruckt Nach dem Einspielen des Jahreswechsel-SPs erstellt der Report DEÜV-Meldungen bescheinigen (RPCD3MD0) DEÜV-Bescheinigungen, die zum Teil englische Texte enthalten. Zum Beispiel lautet die Überschrift der Bescheinigung nicht mehr "Meldebescheinigung zur Sozialversicherung", sondern "Registration Card for Social Insurance". Das Problem tritt nur auf bei Verwendung des PDF-Formulars HR\_DE\_D3\_MELDUNG, nicht bei SAPScript. Es scheint auch auf die Release-Stände 6.08, 1.00 und 1.01 beschränkt zu sein.
- 2. Eine Dokumentation wird korrigiert.

#### **Lösung**

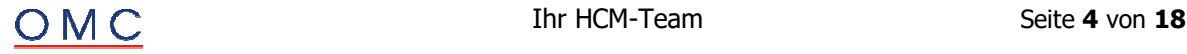

#### **DEÜV: Ermittlung Hauptbetriebsnummer über Merkmal**

Im DEÜV-Meldeverfahren erfolgte eine Korrektur bei der Ermittlung der Hauptbetriebsnummer aus Stammdaten.

Bei der Ermittlung der Hauptbetriebsnummer über ein Merkmal beispielsweise im DEÜV-Meldeverfahren kann es zu einer falschen Hauptbetriebsnummer kommen sofern das Merkmal den Mitarbeiterkreis und die Mitarbeitergruppe nutzt.

#### **Lösung**

Die Korrektur wird per Support Package ausgeliefert. Eine Vorabkorrektur ist möglich.

#### **DEÜV: Warnung für nicht vorliegende Betriebsdaten-Erstmeldung**

Mit dem Jahreswechsel 2023/24 wurde im Hinblick auf den Datensatz Betriebsdaten (DSBD) eine Warnmeldung in der DEÜV ausgeliefert, die ausgegeben wird, sofern für mindestens eine relevante Betriebsnummer keine Erstmeldung (Grund 09) vorliegt. Die Warnung kommt jedoch einen Monat zu früh, da die Erstmeldungen im Betriebsdatenmeldeverfahren erst ab dem 01.02.2024 erstellt und übertragen werden sollen. Außerdem wurde der Nachrichtentext angepasst.

#### **Lösung**

Die Korrektur wird per Support Package ausgeliefert. Eine Vorabkorrektur ist möglich.

#### **BDDEUEV: Korrektur der Prüfung zum Ereignisdatum**

Sie erstellen im Zeitraum Februar 2024 - Mai 2024 Erstmeldungen zur Unternehmensnummer (Abgabegrund 09) mit dem Report Erstellen von Meldungen zur Betriebsdatenpflege (RPCBDVD1\_OUT). Im Protokoll des Reports erscheint folgende Fehlernachricht:

Nachrichtentext: Meldefrist für Personalbereich Berichtswesen &1 überschritten Nachrichtenklasse: HRPAYDESV Nachrichtennummer: 784

#### **Lösung**

Für Erstmeldungen (Abgabegrund 09) wird vom System das Feld Ereignisdatum (EREIGDAT) im Datensatz Betriebsdaten (DSBD) standardmäßig mit dem Tagesdatum (Systemdatum) gefüllt. Es ist nicht notwendig, dass Sie im Customizing ein entsprechendes Ereignisdatum pflegen, sofern das Meldeprogramm nur Erstmeldungen (Abgabegrund 09) erstellt. Die Prüfung auf das Ereignisdatum während der Meldungserstellung wird daher nur für Erstmeldungen (Abgabegrund 09) deaktiviert.

Die Korrektur wird per Support Package ausgeliefert. Eine Vorabkorrektur ist möglich.

## **ELStAM Verfahren**

#### **ELStAM: Ablehnungen ohne Stichtag führen zu unnötiger Fehlermeldung im Report RPCE2SD0\_IN**

Beim Ausführen des Reports ELStAM: XML-Daten in ELStAM-Tabelle übernehmen (RPCE2SD0\_IN) zu folgender Fehlermeldung:

5D 202: "Kein Eintrag in Tabelle V\_T596L für 01 LSTC 00.00.0000".

#### **Ursache und Voraussetzungen**

Für mindestens einen Personalfall sind Ablehnungen im zu verarbeiteten XML. Dies kann beispielsweise der Verfahrenshinweis 552020101 - Keine Abrufberechtigung, da der Abruf der ELStAM für den Arbeitgeber bereits anderweitig erfolgt ist. sein.

#### **Lösung**

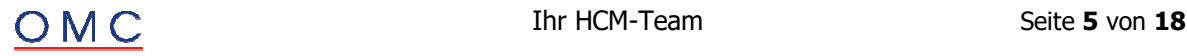

## **eAU-Meldeverfahren**

#### **eAU: Meldungsverarbeiter - Kurzdump nach Einspielen des SAP-Hinweises 3400749**

Nach Einspielen des SAP-Hinweises 3400749 - eAU: Beginndatum der Arbeitsunfähigkeit bei Folgebescheinigungen kommt es zu einem Kurzdump beim Ausführen des Programms eAU-Rückmeldungen der Krankenkassen verarbeiten (RP\_PAYDE\_EAU\_PROCESS\_NOTIFS)

#### Ursache:

Der Fehler tritt auf, wenn eine Folgebescheinigung verarbeitet wird, deren Beginn- und Endedatum über mindestens zwei Abwesenheitensätze (IT2001) ragt. Die Abwesenheitssätze müssen dabei unterschiedliche eAU-relevante Abwesenheitsarten haben und der zeitlich frühere Abwesenheitssatz hat als Abwesenheitsart eine höhere Nummer als der darauffolgende Abwesenheitssatz.

#### **Lösung**

Die Korrektur wird per Support Package ausgeliefert. Eine Vorabkorrektur ist möglich.

#### **eAU: Meldungsersteller - Automatische Statusumsetzung von "eAU liegt nicht vor"- Rückmeldungen nach Wegfall der Abwesenheit**

Es liegt eine eAU-Rückmeldung mit Zwischennachricht eAU liegt nicht vor (Feld Kennzeichen\_aktuelle\_Arbeitsunfaehigkeit = 4) vor. Nach aktuellem Stand der Stammdaten ist die dazugehörige eAU-Anfrage nicht mehr erforderlich (da z.B. die Abwesenheit gelöscht oder angepasst wurde). Weil seit Eingang der "eAU liegt nicht vor"-Rückmeldung bereits 14 oder mehr Tage vergangen sind, wird keine Stornierung der eAU-Anfrage erstellt und es findet keine Statusänderung statt: Die eAU-Anfrage verbleibt im Status übertragen und die eAU-Rückmeldung im Status zu prüfen.

Infolgedessen erstellt das Programm eAU-Anfragen erstellen (RP\_PAYDE\_EAU\_CREATE\_NOTIFS) für den jeweiligen Personalfall keine weiteren eAU-Anfragen mehr (Meldung HRPAYDE\_EAU028: Es sind noch Rückmeldungen im Status "zu prüfen" vorhanden), solange die "eAU liegt nicht vor"-Rückmeldung nicht manuell verarbeitet wird.

#### **Lösung**

Die Korrektur wird per Support Package ausgeliefert. Eine Vorabkorrektur ist möglich.

Die oben beschriebene Konstellation wird bei Ausführung des Reports eAU-Anfragen erstellen (RP\_PAYDE\_EAU\_CREATE\_NOTIFS) fortan automatisch bearbeitet:

- Die eAU-Rückmeldung mit Zwischennachricht eAU liegt nicht vor (Feld Kennzeichen aktuelle Arbeitsunfaehigkeit = 4) erhält den Status verarbeitet.
- Die dazugehörige eAU-Anfrage erhält den Status beantwortet.

#### **eAU: Meldungsverarbeiter - Kurzdump bei Überlapp untertätiger und ganztägiger Abwesenheiten**

Nach Einspielen des SAP-Hinweises 3400749 - eAU: Beginndatum der Arbeitsunfähigkeit bei Folgebescheinigungen kommt es zu einem Kurzdump beim Ausführen des Programms eAU-Rückmeldungen der Krankenkassen verarbeiten (RP\_PAYDE\_EAU\_PROCESS\_NOTIFS).

Der Fehler tritt auf, wenn eine Folgebescheinigung verarbeitet wird. Dabei schließt deren Beginn- und Endedatum eine untertägige Abwesenheit ein, die auf den selben Tag wie der Beginn einer ganztägigen Abwesenheit fällt.

#### **Lösung**

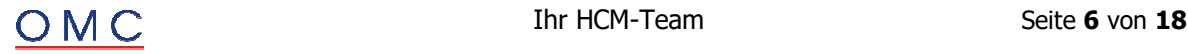

# **Lohnsteueranmeldung**

#### **Korrekturen am SAPscript Formular**

Durch die Anpassungen am SAPscript Formular für die Lohnsteueranmeldung (LStA) über SAP-Hinweis 3388640 - LStA: Auslieferung der Anpassungen für 2024 kann es bei langen Arbeitgebernamen zur Überschneidung mit den Kennzahlen 10 Berichtigte Anmeldung und 26 Widerruf der Einzugsermächtigung kommen.

Das Einspielen des neuen Formulars ist nur notwendig, wenn Sie eine Überschneidung des Arbeitgebernamens mit den genannten Kennzahlen beobachten.

#### **Lösung**

Die Korrektur wird per Support Package ausgeliefert. Eine Vorabkorrektur ist möglich.

# **Lohnsteuerbescheinigung**

#### **LStB-Papierbescheinigung kann nicht erstellt werden**

Sie müssen für eine Personalnummer eine Lohnsteuerbescheinigung (LStB) für 2023 erstellen, für die im Bescheinigungszeitraum keine steuerliche Identifikationsnummer (IdNr) vorliegt.

LStB: Auslieferung der Anpassungen für 2024 eingebaut haben, bricht die Erstellung einer LStB-Papierbescheinigung im Report Lohnsteuerdaten erstellen (RPCTXVD1) ab.

#### **Lösung**

Die Korrektur wird per Support Package ausgeliefert. Eine Vorabkorrektur ist möglich.

#### **SI Notifications**

#### **Versicherungsnummernabfrage (VAV): Speicherung von fehlerhaften Ausgangsmeldungen**

Sie starten den Report Erstellung von Meldungen für die Versicherungsnummernabfrage (RPCVVVD0\_OUT) und erhalten eine Fehlermeldung. In manchen Fällen werden fehlerhafte Meldungen jedoch nicht auf der Datenbank gespeichert und entsprechend auch nicht in der Sachbearbeiterliste Versicherungsnummernabfrage (RPCVVLD0\_OUT) angezeigt.

#### **Lösung**

Die Korrektur wird per Support Package ausgeliefert. Eine Vorabkorrektur ist möglich.

#### **ZMV: Summenlohnart ASTB**

Nachlieferung der Summenlohnart ASTB für das Zahlstellen-Meldeverfahren.

#### **Lösung**

Die Korrektur wird per Support Package ausgeliefert. Eine Vorabkorrektur ist möglich.

#### **EEL: Fehler DBAL132 / DBAL142 / DBAL143 bei verknüpften Abwesenheiten und KUG vor Beginn AU**

Sie erstellen die Entgeltbescheinigungen Krankengeld, Übergangsgeld sowie Verletztengeld mit dem Report RPCEEVD0\_OUT. Die Meldungen werden dabei im Status fehlerhaft mit den Fehlern DBAL132 'Datum KUGBEG darf nicht initial sein' bzw. DBAL142 'Es darf nicht nur ein Datum .../... initial sein' bzw. DBAL143 'Datum KUGEND ... liegt nach dem "Ende des AV" ...' erstellt.

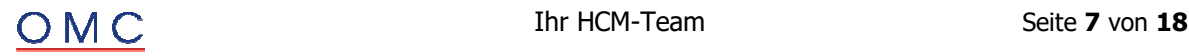

Der Fehler kann in Spezialfällen auftreten:

- eine Abwesenheit Krankheit (Abgabegrund 01) mit einer vorausgehenden Abwesenheit Kur (Abgabegrund 11) verknüpft ist und
- die Entgeltfortzahlung innerhalb der zweiten Abwesenheit (Krankheit) endet und
- das Entgelt in allen drei relevanten Abrechnungszeiträumen vom vereinbarten Entgelt abweicht und
- im zweiten oder dritten Abrechnungszeitraum vor Beginn der verknüpften Abwesenheiten Kurzarbeitergeld gezahlt wurde.

Mit dem Einspielen der SPs werden die SV-Tage auf 30 gesetzt.

#### **Lösung**

Die Korrektur wird per Support Package ausgeliefert. Eine Vorabkorrektur ist möglich.

#### **BEA: Vernichtung von obsoleten Meldedaten - Aufnahme einer neuen Tabelle**

Neue Datensatzversion 04 zum 01.01.2024 wurde die neue Datenbanktabelle BEA: Datenbaustein Fehlzeiten ab Version 04 (P01BA\_DBFZ\_V04) für das Meldeverfahren ausgeliefert. Alle Datenbanktabellen eines Meldeverfahrens, die personenbezogene Daten enthalten können, müssen in die Meldedatenvernichtung bzw. in das Archivierungsobjekt HR: Meldedaten Deutschland (HRCDENT) aufgenommen werden (Transaktion AOBJ).

Die Datenbanktabelle P01BA\_DBFZ\_V04 wird in das Archivierungsobjekt HRCDENT aufgenommen.

#### **Lösung**

Die Korrektur wird per Support Package ausgeliefert. Eine Vorabkorrektur ist möglich.

# **AI Meldeverfahren**

#### **UV-Meldeverfahren: Fehler RPUUVAD0\_GT\_CHECK Gefahrtarifstelle nicht gültig**

Sie haben für 2024 die Stammdaten Abfrage (DSAS) erstellt und verschickt und eine korrekte Rückmeldung (DSSD) empfangen und verarbeitet.

Sie starten den Report Stammdaten/Customizing zu den Gefahrtarifstellen prüfen (RPUUVAD0\_GT\_CHECK) und es kommt zum Fehler Gefahrtarifst. nn (UV-Träger mm) nicht gültig.

#### **Lösung**

Die Korrektur wird per Support Package ausgeliefert. Eine Vorabkorrektur ist möglich.

# **Mutterschutzgesetz**

#### **Zuschuss Mutterschaftsgeld: Abbruch in Abrechnung, wenn die Abwesenheit Mutterschutz nur über IT 2001 erfasst wurde**

Zuschuss Mutterschaftsgeld bei zweiter direkt anschließender Schwangerschaft wurde die Berechnung des Zuschusses zum Mutterschaftsgeld bei mehreren direkt anschließenden Mutterschutzfristen ausgeliefert. Sofern die Teilapplikation ZMGD - Zuschuss MuSchuG: Berechnung weiterer direkt anschließenden Mutterschutzfristen aktiviert ist (im SAP-Standard ab 01.01.2024) und die Abwesenheit "Mutterschutz" nur im Infotypen Abwesenheiten (2001) erfasst wird, kommt es in der Abrechnung zu einem Laufzeitfehler (GETWA\_NOT\_ASSIGNED).

#### **Lösung**

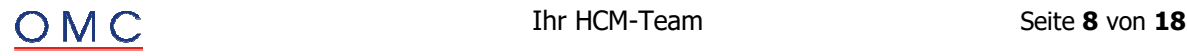

# **Direktversicherung**

#### **BRSG: Korrektur zur Steuerfreistellung nach § 100 EStG bei rückwirkender Verringerung der Förderung und mehrfachen Rückrechnungen**

Sie nehmen für eine Personalnummer eine Förderung nach § 100 EStG in Anspruch. In der Rückrechnung verringert sich fälschlich die Steuerfreistellung nach § 100 EStG, wenn alle folgend genannten Bedingungen erfüllt sind:

- Die Personalnummer erhält einen nach § 100 EStG förderfähigen Arbeitgeberzuschuss.
- Die Korrektur des förderfähigen Zuschusses (gesteuert über Teilapplikation AVKO oder über entsprechende Kundenlohnarten) ist in Ihrem System nicht aktiv.
- Der förderfähige Zuschuss wird rückwirkend verringert. Dadurch wird der Vertragsbaustein in zwei Bausteine aufgeteilt. Einer enthält den Betrag des ursprünglichen, förderfähigen Zuschusses aus der Originalabrechnung. Der zweite Baustein enthält den negativen Betrag der Kürzung. Dieser ist nicht steuerfrei nach § 100 EStG. In der Abrechnungstabelle V0 entsteht zum zweiten Baustein ein neuer Eintrag. Dieser ist identisch zum Eintrag aus der Originalabrechnung, mit der Ausnahme, dass das Besteuerungskennzeichen 'E' in der Information variable Zuordnung (V-Info) fehlt.
- Rechnen Sie ein weiteres Mal zur Originalperiode zurück, wird fälschlich der Betrag aus beiden Bausteinen zusammengefasst. Die Förderung nach § 100 EStG verringert sich fälschlich um den gekürzten Betrag.

Der Förderbetrag selbst ist von dem Fehler nicht betroffen.

#### **Lösung**

Die Korrektur wird per Support Package ausgeliefert. Eine Vorabkorrektur ist möglich.

#### **Abbruch der Personalabrechnung in Personalrechenregel DS4K wegen Lohnart /44H bei Direktzusagen oder Unterstützungskassen**

Die Personalabrechnung bricht bei der Verarbeitung der Lohnart /44H (Kontingent SV-frei § 14 SGB IV) in der Personalrechenregel DS4K ab.

Der Abbruch tritt auf, wenn eine Einmalzahlung in eine Direktzusage oder in eine Unterstützungskasse mit negativem Betrag vorgegeben wird.

#### **Lösung**

Die Korrektur wird per Support Package ausgeliefert. Eine Vorabkorrektur ist möglich.

# **Pfändung / Abtretung**

#### **Unpfändbarkeit geldwerter Vorteil PKW wird im Fiktivlauf für Pfändung Nettomethode nicht berücksichtigt**

Unpfändbarkeit des geldwerten Vorteils Firmenwagen für die Entfernung Wohnung Arbeitsstätte wurde die Schlüsselung der Lohnarten /426, /427 und /428 dahingehend geändert, dass die Beträge dieser Lohnarten in der Abrechnung ab 01.01.2024 nicht mehr in die Pfändungsgrundlage eingehen. Bei Abrechnungen mit der Nettomethode mit Fiktivrechnung (Teilapplikation PFNF) werden jedoch die Beträge dieser Lohnarten in den Fiktivrechnungen fälschlicherweise nicht eliminiert. Dadurch werden die Pfändungsgrundlagen mit zu hohen Abzügen berechnet.

Der Fehler tritt nur auf, wenn Personalfälle mit Pfändungen und Firmenwagen abgerechnet werden.

Um Rückrechnungsdifferenzen zu vermeiden, ist die Korrektur über die Teilapplikation PFNV mit Beginndatum 01.01.2025 zeitlich abgegrenzt. Möchten Sie die Korrektur bereits früher einsetzen, ergänzen Sie dazu einen Eintrag in Tabelle V\_T596D für die Teilapplikation PFNV mit dem früheren Beginndatum.

Da die Lohnartenschlüsselung aufgrund des Hinweises 3349309 zum 01.01.2024 wirksam wird, sollte die Korrektur möglichst vor der Januarabrechnung 2024 eingespielt werden und die Teilapplikation PFNV in

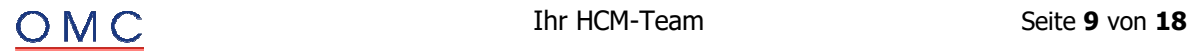

diesem Fall ab 01.01.2024 gültig gemacht werden. Eine Korrektur durch rückwirkende Aktivierung der Teilapplikation und Rückrechnung ist in der Pfändungsberechnung nicht möglich und kann zu Folgeproblemen führen.

#### **Lösung**

Die Korrektur wird per Support Package ausgeliefert. Eine Vorabkorrektur ist möglich.

#### **Abbruch bei fehlender Abrechnungstabelle GRT/DGIT im Schema D000**

Wenn die Abrechnungstabellen GRT oder DGIT nicht gefüllt sind, kommt es bei der Berechnung der Pfändung nach Entstehungsprinzip in der Privatwirtschaft (Teilapplikation PFPR) zu einem Abbruch der Abrechnung.

Die Tabellen GRT und DGIT müssen durch die Abrechnungsfunktion DCPXT im Schema D000 gefüllt werden und sind eine Vorraussetzung für die Pfändung nach Entstehungsprinzip für die Privatwirtschaft.

#### **Lösung**

Die Korrektur wird per Support Package ausgeliefert. Eine Vorabkorrektur ist möglich.

#### **Basiszinssatz ändert sich zum 01.01.2024**

Der Basiszinssatz des Bürgerlichen Gesetzbuchs (§247 BGB) wird bei der Zinsberechnung in manchen Pfändungen / Abtretungen als Sockelprozentsatz zugrundegelegt. Dieser wird im Halbjahresrhythmus, jeweils zum 01.01. und 01.07. überprüft und ggf. angepasst.

Der Basiszinssatz ändert sich zum 01.01.2024 auf den Wert 3,62%.

#### **Lösung**

Die Korrektur wird per Support Package ausgeliefert. Eine Vorabkorrektur ist möglich.

# **Sozialversicherung**

#### **§23c SGB IV: Gesperrte IT2001-Sätze werden irrtümlich bei der Ermittlung der Sozialleistung berücksichtigt**

Für die Prüfung auf beitragspflichtige Einnahme nach §23c SGB IV in der Abrechnung wird die Höhe der kalendertäglichen Sozialleistung aus Subtyp DBHE von Infotyp Elektronischer Datenaustausch (0700) ermittelt.

Das Datum, mit dem der Subtyp DBHE zu lesen ist, wird aus einer Folge von verknüpften Infotyp 2001- Sätzen bestimmt, die zur betrachteten Abwesenheit gehören.

Dabei werden irrtümlich auch gesperrte Infotyp 2001-Sätze verarbeitet, die sich mit dieser Folge von verknüpften Infotyp 2001-Sätzen überschneiden. Da die Programmlogik davon ausgeht, daß es nur eine ganztägige Abwesenheit pro Tag gibt, kann es vorkommen, daß der gesperrte Satz einen relevanten Infotyp 2001-Satz "verdrängt" und die Folge der verknüpften Infotyp 2001-Sätze vermeintlich eine Lücke aufweist. Das Lesedatum für Subtyp DBHE wird in diesem Fall falsch ermittelt und die Höhe der Sozialleistung wird nicht gefunden.

Das Problem kann nur dann auftreten, wenn es eine weitergezahlte Arbeitgeberleistung (oder Zuschuß zur Sozialleistung) gibt, die die Bagetellgrenze von 50 EUR überschreitet.

Bei gesetzlich Krankenversicherten wird dann eventuell eine beitragspflichtige Einnahme nicht erkannt. Bei Privat Krankenversicherten wird möglicherweise ungerechtfertigt mit voller Beitragspflicht abgerechnet.

**Notwendige Aktionen nach Einspielen des Support Package bzw. der Korrekturanleitung**  Prüfen Sie, ob es Mitarbeiter gibt, die während einer §23c-relevanten Abwesenheit (Krankheit, Kur, Elternzeit, Mutterschutz) eine zusätzliche (gesperrte !) Abwesenheit in Infotyp 2001 haben. Rechnen Sie diese Mitarbeiter auf den Monat zurück, in dem für die betroffene §23c-relevante Abwesenheit die Lohnfortzahlung endet.

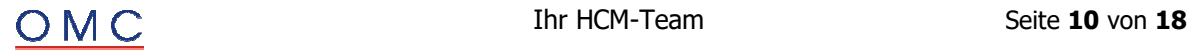

#### **Lösung**

Die Korrektur wird per Support Package ausgeliefert. Eine Vorabkorrektur ist möglich.

#### **Weiterbeschäftigte Rentner: falsche RV/AV-AG-Anteile bei Entgelt im Übergangsbereich**

Bei aufgrund § 5 Abs. 4 Satz 1 SGB VI rentenversicherungsfreien Beschäftigten mit einem Entgelt im Übergangsbereich, z.B. weiterbeschäftigte Altersvollrentner, werden die Arbeitgeberanteile zur Rentenund Arbeitslosenversicherung fehlerhaft ermittelt.

Gemäß dem gemeinsamen Rundschreiben zum Übergangsbereich vom 20.12.2022 ist bei rentenversicherungsfreien Beschäftigten der Arbeitgeberanteil zur RV und AV aus der Anwendung des halben Beitragssatzes auf die reduzierte beitragspflichtige Einnahme nach § 20 Abs. 2a Satz 1 SGB IV zu ermitteln.

#### **Lösung**

Die Korrektur wird per Support Package ausgeliefert. Eine Vorabkorrektur ist möglich.

#### **Abgeltung von Arbeitszeitguthaben nach §23d SGB IV**

Nach dem Besprechungsergebnis des GKV-Spritzenverbands vom 14./15.11.2012 können Zeitguthaben aus einer flexiblen Arbeitszeitregelung, die nicht für eine Freistellung verwendet, sondern ausgezahlt werden, aus Vereinfachungsgründen in der Sozialversicherung als Einmalzahlung verbeitragt werden.

Wenn die Auszahlung während eines ruhenden oder beendeten Beschäftigungsverhältnisses erfolgte und im Jahr der Auszahlung keine SV-Luft gebildet wurde (bzw. bei Märzklausel schon im Vorjahr nicht), dann war diese Einmalzahlung bisher beitragsfrei.

Mit der Einführung des §23d SGB IV wurde diese "Lücke" geschlossen:

"Für die Abgeltung von Entgeltguthaben, die aus Arbeitszeitguthaben abgeleitet sind, findet §23a mit der Maßgabe Anwendung, dass nach Beendigung oder bei Ruhen des Beschäftigungsverhältnisses ausgezahlte Entgeltguthaben auch dann dem letzten Entgeltabrechnungszeitraum zuzuordnen sind, wenn dieser nicht im laufenden Kalenderjahr liegt."

Im Pflichtenheft der ITSG wurde diese Vorschrift dahingehend verschärft, daß es "systemseitig sichergestellt" sein muß, daß diese Zuordnung korrekt erfolgt.

Die in §23d SGB IV verwendeten Begriffe "Beendigung", "Ruhen", "letzter Entgeltabrechnungszeitraum" sind leider nicht klar definiert. Folgende Interpretation ist aber naheliegend:

- ein Beschäftigungsverhältnis ist "beendet", wenn es SV-rechtlich nicht mehr besteht, d.h. bei tarifrechtlichem Austritt, nach Ablauf der Monatsfrist nach §7 Abs. 3 SGB IV oder sofortigem SVrechtlichen Beschäftigungsende (z.B. aufgrund einer Pflegezeit)
- ein Beschäftigungsverhältnis ist "ruhend", wenn es zwar SV-rechtlich nicht beendet ist, aber nur aufgrund des Bezugs einer Sozialleistung weiterbesteht und deshalb keine SV-Tage zu bilden sind
- der "letzte Entgeltabrechnungszeitraum" ist der letzte Abrechnungszeitraum, in dem noch mindestens ein SV-Tag vorliegt, unabhängig davon, ob dort noch laufendes Entgelt abgerechnet wird (relevant bei Monatsfrist nach §7 Abs. 3 SGB IV)

Unter der Annahme, daß die oben genannten Begriffe richtig interpretiert wurden, wird folgende Lösung ausgeliefert:

#### **Neue Muster-Lohnart MU92 (Abgeltung Wertguthaben)**

Aus der Lohnart MU92 wird die neue technische Lohnart /3WB (lfd. Entgt als EZ) abgeleitet. An der Lohnart /3WB erkennt die Abrechnung, daß die besondere SV-Verbeitragung nach §23d SGB IV gilt.

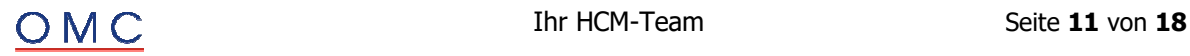

Die Lohnart MU92 wird normalerweise in der Periode aufgegeben, in der die Abgeltung des Zeitguthabens erfolgt. Falls jedoch in dieser Periode ein ruhendes oder beendetes Beschäftigungsverhältnis vorliegt, muß sie für die letzte Periode aufgegeben werden, in der die Beschäftigung weder ruhend noch beendet war (d.h. SV-Tage vorhanden waren).

#### **Verhalten in der Abrechnung**

- 1. Bei Aufgabe in der In-Periode Es wird geprüft, ob in der In-Periode ein beendetes oder ruhendes Beschäftigungsverhältnis vorliegt. Falls ja, erfolgt in der Abrechnung eine Fehlermeldung 296(HRPAYDESV) - Abgeltung Wgh falsch zugeordnet: Beschäftigung ist ruhend oder beendet.
- 2. Bei rückwirkender Aufgabe

Für die Einmalzahlung /3WB gilt das Entstehungsprinzip, d.h. sie wird in der Für-Periode verbeitragt. Das gleiche gilt für die Umlageberechnung.Bezüglich des BG-Bruttos gilt jedoch das Zuflußprinzip, d.h. es fließt in die In-Periode ab. Bei erstmaligem Abfluß des BG-Bruttos wird in der Folgeperiode geprüft, ob dort ein beendetes oder ruhendes Beschäftigungsverhältnis vorliegt. Falls nein, wurde die Lohnart für eine zu frühe

Periode aufgegeben. Es erfolgt die Fehlermeldung 297(HRPAYDESV) - Abgeltung Wgh falsch zugeordnet: Beschäftigung im Folgemonat noch aktiv.

Zusätzlich zu der Fehlermeldung 296 oder 297 wird noch eine der folgenden Nachrichten ausgegeben: 298(HRPAYDESV) - Bitte dem letzten Zeitraum mit SV-Tagen zuordnen 299(HRPAYDESV) - Bitte dem letzten Zeitraum mit SV-Tagen (Stichtag <..>) zuordnen

Ob die Information über den Stichtag der Zuordnung ausgegeben wird, hängt von der Rückrechnungstiefe ab (siehe Abschnitt "Ermittlung des Stichtags der Zuordnung").

Durch die Prüfungen (1) und (2) ist auf jeden Fall "systemseitig sichergestellt", daß die Zuordnung korrekt erfolgt. Es ist völlig ausgeschlossen, die Lohnart MU92 zu spät (keine SV-Tage mehr) oder rückwirkend zu früh (es gibt noch SV-Tage in Folgeperioden) aufzugeben.

#### **Ermittlung des Stichtags der Zuordnung**

Wenn in einer Abrechnungsperiode der Beginn des ruhenden oder beendeten Beschäftigungsverhältnisses erkannt wird, dann wird eine der Lohnarten

- /34U (Zuordnung EZ ruhend)
- /34V (Zuordnung EZ beendet)

in der Abrechnungstabelle RT abgestellt. Diese Lohnarten werden über alle Abrechnungsperioden hinweg weitergereicht, bis das Beschäftigungsverhältnis SV-rechtlich wieder aktiv wird, d.h. SV-Tage gebildet werden. Der Vortag des ruhenden bzw. beendeten Beschäftigungsverhältnisses (d.h. der letzte Tag mit SV-Tagen) wird im Anzahlfeld der Lohnart abgespeichert und wird beim Auslösen der Fehlermeldung 296 oder 297 als Stichtag der korrekten Zuordnung angegeben.

Falls die Beschäftigung bereits ruhend oder beendet war, bevor die Abrechnung mit den Korrekturen des Hinweises 3331699 erfolgte und der letzte Zeitraum mit SV-Tagen nicht innerhalb der Rückrechungstiefe liegt, kann der Stichtag für die Zuordnung nicht erkannt werden. In diesem Fall wird nur die entsprechende Lohnart /34U bzw. /34V erzeugt, ohne Stichtag im Anzahlfeld. Bei Vorhandensein der Lohnart /3WB wird nur die Nachricht 298 (Bitte dem letzten Zeitraum mit SV-Tagen zuordnen) ohne Angabe des Stichtags ausgegeben.

#### **Behandlung der Märzklausel**

Nach Auskunft der ITSG gilt bei rückwirkender Zuordnung der Abgeltung keine Märzklausel, d.h. die Zuordnung nach §23d SGB IV hat Vorrang vor §23a SGB IV. Wenn die Abgeltung jedoch der In-Periode (korrekt) zugeordnet wird, dann ist in den Monaten 01 bis 03 gegebenenfalls die Märzklausel anzuwenden.

Lösung:

In Regel DV25 (Zusammenfassung von Einmalzahlungen) wird aus der Lohnart /3WB in Rückrechnungsperioden die Lohnart /105 (Einmalzahlung Entstehungsprinzip ohne Märzklausel) gebildet. In der Originalperiode wird die Lohnart /103 (reguläre Einmalzahlung mit Märzklausel-Anwendung) gebildet.

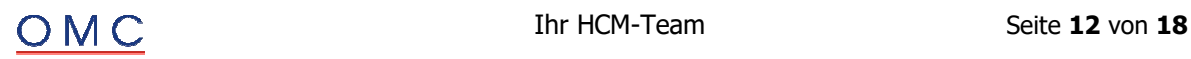

#### **Zuflußprinzip für das BG-Brutto**

Bei rückwirkender Aufgabe muß das BG-Brutto aus der Lohnart /3WB in die In-Periode abfließen. Gleichzeitig muß das BG-Brutto /6U0 der Für-Periode um den Betrag der Lohnart /3WB erniedrigt werden, da die aus /3WB resultierende Lohnart /105 das BG-Brutto bereits erhöht hat. Deshalb werden aus der Lohnart /3WB im Schema DAL0 durch die Aufrufe

- APPLC BGNW /6UQ
- APPLC BGNW /6UR

die zwei neuen Lohnarten

- /6UQ (BG-Brutto Zuflußprinzip)
- /6UR (BG-Brutto Entstehungsprinzip) [mit negativem Vorzeichen]

gebildet.

Die Lohnart /6UR reduziert das BG-Brutto /6U0 in der Für-Periode. Die Lohnart /6UQ fließt in die In-Periode und erhöht dort das BG-Brutto /6U0. Falls die Lohnart /3WB nicht rückwirkend, sondern in der In-Periode entsteht, heben sich beide Lohnarten /6UQ und /6UR gegenseitig auf und das BG-Brutto wird durch die Lohnart /103 erhöht, die aus /3WB entstanden ist.

#### **Lösung**

Die Korrektur wird per Support Package ausgeliefert. Eine Vorabkorrektur ist möglich.

 **Altersteilzeit** 

#### **RV-Aufstockung nach untermonatigem Austritt während Krankengeldbezug bei Aufstockungsberechnung nach Altregelung**

Es wurde die Berechnung der RV-Aufstockung während des Krankengeldbezugs im Austrittsmonat dahingehend korrigiert, dass diese RV-Aufstockung nur dem aktiven Zeitraum zugeordnet wird. Aufgrund eines Programmfehlers zeigt die Korrektur keine Wirkung, falls aufgrund der Einstellung des Altersteilzeitmodells die RV-Aufstockung nach Altregelung (Differenz aus 90 % Vollzeitbrutto und Teilzeitbrutto) berechnet werden soll.

Um Rückrechnungsdifferenzen zu vermeiden, ist die Programmkorrektur über die Teilapplikation ATZY mit Beginndatum 01.01.2025 zeitlich abgegrenzt. Möchten Sie die Korrektur bereits früher einsetzen, ergänzen Sie einen Eintrag in Tabelle V\_T596D für die Teilapplikation ATZY mit dem früheren Beginndatum.

#### **Lösung**

Die Korrektur wird per Support Package ausgeliefert. Eine Vorabkorrektur ist möglich.

# **Steuern**

#### **Ablehnung bei Aufteilung Vermögensbeteiligung über T512C**

Das Abrechnungsprogramm Deutschland (RPCALCD0) lehnt einen Personalfall mit der Fehlermeldung ab: Kontingenterzeuger zur Kontingentart ist nicht vorhanden (HRPAYDE\_CONT004).

Der Personalfall wird abgelehnt, wenn beide Bedingungen erfüllt sind:

- Sie verwenden für eine Lohnart mit Aufteilung über Tabelle T512C das neue Sortierfeld in View Nationale Erweiterungen für T512C (V\_T77PAYDE\_512C).
- Für diese Lohnart ist keine Kontingentart im View V\_T77PAYDE\_512C hinterlegt.

Die beiden Felder für die Kontingentart und die Sortierung sind unabhängig voneinander. Die Operation DST 512C versucht fälschlich ein Kontingent zu verarbeiten, wenn ein Eintrag für die bearbeitete Lohnart in Tabelle T77PAYDE 512C vorliegt.

#### **Lösung**

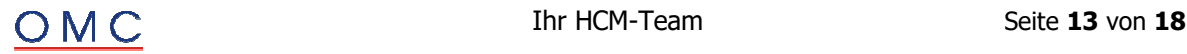

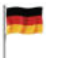

#### **Steuern**

#### **Verdienstbescheinigung Kinderzuschlag: Fehlerhafte Bescheinigung Punkt 2.2 (Art der Einmalzahlungen)**

Bei der Bescheinigung 0028 Verdienstbescheinigung Kinderzuschlag wird beim Punkt 2.2 "Nicht laufend gezahltes Arbeitsentgelt (Einmalzahlungen)" die Art der Einmalzahlung falsch bescheinigt.

Der Fehler kann auftreten, falls in den bescheinigten Zeiträumen mehrere Einmalzahlungen gezahlt und diese rückwirkend erhöht werden.

#### **Lösung**

Die Korrektur wird per Support Package ausgeliefert. Eine Vorabkorrektur ist möglich.

# **A** HCM – Personalabrechnung Schweiz

#### **Fehlende Textelemente X03 und X04 im Programm RPCKT0C0**

Das internationale Programm 'RPCKTOX0' enthält die Textelemente X03 und X04. Im Schweizspezifischen Programm 'RPCKTOC0' fehlen diese Elemente bisher.

- Das kann zu Anzeigeproblemen führen, wenn Sie eine modifizierte Version oder Add-ons verwenden, die diese Textelemente auch im Programm RPCKTOC0 verwenden (z.B. als Bezeichner für zusätzliche Selektionsparameter).
- In der erweiterten Programmprüfung für Programm 'RPCKTOC0' erscheint die Fehlermeldung "TEXT-X03 ist im Textpool von RPCKTOC0 in der Originalsprache D nicht definiert."

#### **Lösung**

Die Korrektur wird per Support Package ausgeliefert. Eine Vorabkorrektur ist möglich.

#### **ELM 5.0: Verschiedene Korrekturen (monatl. AHV/FAK, jährliche UVG/KT/UEB..)**

Seit dem 22.08.2023 ist SAP Swissdec Lohnstandard ELM 5.0 mit der Komponente PY-CH Swissdec ELM 5.0 zertifiziert.

Folgende Symptome werden in diesem SAP-Hinweis behandelt:

 Sie simulieren zu Testzwecken in der Zukunft für eine Person eine monatliche AHV/FAK-Meldung (ELM 5.0) und erhalten im Protokoll des ELM-Datenextraktors (Programm 'RPLELMC0') folgende Fehlermeldung:

"Ungültiger Lohn (Beginndatum TT.MM.YYYY grösser Endedatum TT.MM.YYYY)"

- Sie erstellen eine ELM-Meldung (z.B.: Eine monatliche AHV/FAK-Meldung) für eine Person, die entsprechend der Arbeitsplatzzuordnung "Arbeitsstunden pro Woche" als auch "Wöchentliche Beschäftigungslektionen" (ab ELM 5.0) hat. Sind bei der Angabe des ELM-Arbeitsplatzes für die Anzahl der Lektionen nur das neue Feld ('WEEKLD') ab ELM 5.0 gepflegt, kommt es unter Umständen zu folgendem Fehler bei der internen XML-Validierung: "Das Element <CompanyDescription> ist an dieser Stelle nicht vorgesehen. Erwartet: <CompanyWorkingTime>)"
- Sie erstellen jährliche ELM-Meldungen (z.B.: UVG, KT,..) bei denen die entsprechenden Abrechnungseinheiten zeitlich abgegrenzt sind. Unter Umständen wird in diesem Fall eine falsche <InsuranceID> oder <ContractIdentity> gemeldet und im Protokoll des Datenextraktors werden gegebenenfalls folgende Fehler ausgegeben:
	- o Obligatorisches Feld initial: InsuranceID (Pfad:
	- </DeclareSalary/SalaryDeclaration/Company/Institutions/UVG-LAA/InsuranceID>) o Obligatorisches Feld initial: ContractIdentity (Pfad:
		- </DeclareSalary/SalaryDeclaration/Company/Institutions/UVG-LAA/ContractIdentity>)

#### **Lösung**

Die Korrektur wird per Support Package ausgeliefert.

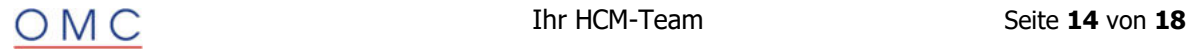

#### **Jahreslohnkonti (RPCKTOC1\_CE): Lohnkonto zeigt falschen Entgeltnachweis bei Mehrfachanstellung**

Sie erstellen ein Lohnkonto mit einer Kontrollliste mit dem Programm "HR-CH: Persönliche Jahreslohnkonti mit Total Firma (CE Version)" ('RPCKTOC1\_CE', Transaktion: 'PC00\_M02\_CKTO1\_CE').

Um den Entgeltnachweis für eine bestimmte Person in einem bestimmten Monat aufzurufen, navigieren Sie in der Kontrollliste zu entsprechender Person und Monat. Sie finden den Entgeltnachweis durch Aufrufen des Kontextmenüs unter "Anwendungsfunktionen".

Besitzt eine Person mehrere Verträge, gibt es zu der Personen-ID mehrere Personalnummern. Die Berechtigungen für die Verarbeitung der Verträge können auf verschiedene Sachbearbeiter verteilt sein. Beispielsweise können die Berechtigungen so eingestellt sein, dass Sachbearbeiter A nur Berechtigungen für den Vertrag a (Personalnummer a) und Sachbearbeiter B nur Berechtigungen für den Vertrag b (Personalnummer b) besitzt.

Wenn Sachbearbeiter B das Programm ausführt, werden erwartungsgemäß nur die Daten für Vertrag b (Personalnummer b) auf der Kontrollliste angezeigt. Neben den eindeutig einem Vertrag zugeordneten Lohnarten gibt es sogenannte personenbezogene Lohnarten, die keinem Vertrag zugeordnet sind. Wird die Navigation über das Kontextmenü von einer dieser personenbezogenen Lohnarten für einen Monat gestartet so wird nicht, wie in den Zeilen, die einem Vertrag bzw. einer Personalnummer zugeordnet sind, eine Fehlermeldung gesendet, sondern es werden die Entgeltnachweise für alle Personen generiert.

Sie benötigen diese Korrektur nur, falls Sie das Programm 'RPCKTOC1\_CE' bzw. Mehrfachabrechnung (CE) einsetzen. Falls Sie Mehrfachabrechnung nicht einsetzen und stattdessen das Programm 'RPCKTOC1' zum Erstellen der Jahreslohnkonti verwenden, können Sie diesen Hinweis ignorieren.

#### **Lösung**

Die Korrektur wird per Support Package ausgeliefert. Eine Vorabkorrektur ist möglich.

#### **FAK(CE): Doppelte Zulagen bei Rückrechnung in Zeiträume mit inaktiven Verträgen**

Die Abrechnungsfunktion 'CHZUL' der CE Personalabrechnung Schweiz (Programm RPCALCC0\_CE) generiert im gleichen Monat u.U. fälschlicherweise Zulagen für mehr als einen Vertrag der gleichen Person (d.h. nicht nur für den Hauptvertrag FAK).

Technisch: Die Entscheidung der Abrechnungsfunktion 'IF FKMN' ("FAK-Hauptvertrag?") steht im Widerspruch dazu, was die Funktion 'CHZUL' macht (d.h. Lt. Abrechnungsprotokoll der Funktion 'IF' erkennt das System den inaktiven Vertrag korrekterweise noch als nicht-Hauptvertrag, in der Abrechnungsfunktion 'CHZUL' wird der inaktive Vertrag aber trotzdem fälschlicherweise wie ein FAK-Hauptvertrag behandelt (D.h. Das System versucht, Zulagen auch für den nicht-Hauptvertrag zu rechnen anstatt (wie im Schema für den Aufruf im ELSE-Zweig kommentiert) nur die FAK-Kopfzeilen zu füllen).

Dies kann insbesondere dann auftreten, wenn Sie im IT 0036 keine Hauptpersonalnummer FAK hinterlegt haben und aufgrund von Rückrechnungen in der aktuellen Periode die Funktion 'CHZUL' zusätzlich zum (einzigen) in der IN-Periode aktiven Hauptvertrag FAK auch für dann bereits ausgetretene, inaktive Verträge prozessiert wird. Je nach verwendeter Kürzungsregel kann die effektiv gezahlte Zulage u.U. trotzdem korrekt sein, falls die Teilmonatskürzung die Zulagen der inaktiven Verträge auf 0 CHF kürzt.

Es ist auch möglich, dass die Funktion 'CHZUL' die Zulagen zwar korrekterweise nur einmal, aber beim falschen Vertrag rechnet und ablegt (d.h. fälschlicherweise im ELSE-Zweig von Abrechnungsfunktion IF 'FKMN').

Das Problem betrifft nur CE-Abrechnung (Programm 'RPCALCC0\_CE' mit mehr als einem Vertrag.

#### **Lösung**

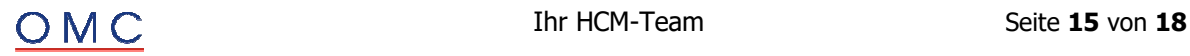

#### **FAK: Unterbringung des Kindes im Ausland (33,33% bzw. 66,66%)**

Sie erstellen die Personalabrechnung (Programm 'RPCALCC0' oder 'RPCALCC0\_CE') ab einschliesslich Abrechnungsperiode 01/2024 oder später für eine Person, dessen Kind in der Abrechnungsperiode zulageberechtigt für Kinderzulagen oder Ausbildungszulagen in Infotyp 0021 ist.

Ab dem Jahreswechsel 2023/2024 werden von SAP, die von der Eidgenössische Ausgleichskasse EAK veröffentlichten Änderungen der kantonalen Familienzulagen für die Kinder-, Ausbildungszulage bei Unterbringung des Kindes im Ausland (33,33% bzw. 66,66%) nicht mehr im Customizing umgesetzt und ausgeliefert.

#### **Lösung**

Die Korrektur wird per Support Package ausgeliefert. Eine Vorabkorrektur ist möglich.

#### **FAK: Unterbringung des Kindes im Ausland (33,33% bzw. 66,66%), DDIC**

Sie erstellen die Personalabrechnung (Programm 'RPCALCC0' oder 'RPCALCC0\_CE') ab einschliesslich Abrechnungsperiode 01/2024 oder später für eine Person, dessen Kind in der Abrechnungsperiode zulageberechtigt für Kinderzulagen oder Ausbildungszulagen in Infotyp 0021 ist.

Dieser Hinweis beinhaltet DDIC Erweiterungen für die Klasse 'CL\_HRPAYCH\_FAMZU' und den Funktionsbaustein 'HR\_CH\_FAMZU\_BERECHNEN'.

#### **Lösung**

Die Korrektur wird per Support Package ausgeliefert. Eine Vorabkorrektur ist möglich.

#### **ELM5.0/QST: Korrektur Quellensteuerbasis /118 Teilmonat GE**

Sie verwenden die Komponente Berechnung der Quellensteuer basierend auf Abrechnungsfunktionen (Teilapplikation 'QST3') in der Personalabrechnung Schweiz (Programme: 'RPCALCC0', 'RPCALCC0\_CE').

Mit Auslieferung der Anpassung für den Zufluss von zeitversetzten periodischen Zahlungen in Periode ohne Lohn wird die Lohnart /118 (Quellensteuerbasis für zeitversetzte periodische Zahlung) wiederverwendet. Vor Quellensteuer 2021 wurde diese Quellensteuerbasis für die Berechnung des Jahresausgleichs Kanton GE verwendet und mit Einführung der einheitlichen Quellensteuerberechnung Schweiz als obsolet gekennzeichnet.

Mit der Wiederverwendung von Lohnart /118 wird ein Abgrenzen der SAP Lohnarten mit ursprünglicher Kumulation in diese Lohnart sinnvoll.

Folgende SAP Auslieferungslohnarten (technische und Musterlohnarten) werden von SAP zum

01.01.2024 abgegrenzt und das Kumulationsflag für Lohnart /118 entfernt:

- o /5E6 Redukt. Per. AHV/ALV/NBU
- o /5E7 Reduktion Periode NBU
- o /P01 Ortszuschlag:Monatsbetrag
- o M100 Monatsgehalt
- o M101 Monatsgehalt Netto
- o M103 Monatsgehalt ungekürzt
- o M104 Monatsgehalt Netto ungek
- o M107 Provision
- o M108 Honorar
- o M160 Naturallohn Logis
- o M161 Naturallohn Kost & Logis
- o M170 Betriebskommission
- o M171 Ausbilderzulage
- o M185 Normalstd. incl. Ferien
- o M210 Altersrente
- o M211 Witwerrente
- o M212 Witwenrente
- o M213 Waisenrente
- o M214 Alters-Kinderrente
- o M215 Invalidenrente

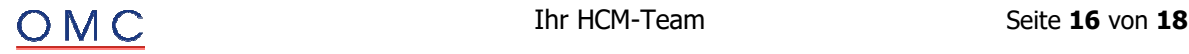

- o M216 Invaliden-Kinderrente
- o M217 Freiwillige Leistung
- o M521 Schmutzzulage
- o M522 Inkonvenienzentschäd.
- o M523 Schichtzulage
- o M550 Kinderzulage
- o M551 Ausbildungszulage
- o M552 Kinderzulage
- o M556 Sozialzulage
- o M558 Mietzuschuss
- o M561 Qst.-Pflicht Famzul.
- o M774 Rückw. Stundenlohn
- o M775 Rückw. period. Zulagen
- o MEX1 externe Bezüge soz.pfl.
- o S100 Monatslohn
- o S102 Monatsfixum
- o S106 Lehrlingslohn
- o S120 Monatslohn Netto
- o S122 Monatsfixum Netto
- o S161 Stundenlohn Brutto
- o S166 Anteil Ferien (N)
- o S167 Anteil 13. Monatslohn (N)
- o S168 Anteil Feiertage (N)
- o S169 Anteil Krankenvers. (N)
- o S170 Stundenlohn Netto
- o S180 Naturallohn Logis
- o S181 Naturallohn Kost & Logis
- o S190 Betriebskommission
- o S320 Korr. Famzu kantonal
- o S322 Korr. Famzu Firmenregel
- o S330 Schichtzulage
- o S381 Stromrabatt
- o S400 Altersrente

Die im Folgenden beschriebenen Änderungen stehen Ihnen nach Einspielen des HR Support Package im Muster-Customizing (Mandant 000) zum Vergleich und Abgleich zur Verfügung. Alternativ dazu können Sie auch die für Sie relevanten Änderungen manuell übernehmen.

Unsere Auslieferung passt nur die technischen und die Musterlohnarten an. Bitte prüfen Sie auch ihre Kundenlohnarten, die aus den oben aufgeführten Musterlohnarten kopiert wurden.

Für die Kontrolle können Sie Report RPLPFLC0 – HR-CH: L/G-Zusammenstellung mit Pflichtigkeiten etc. zum Stichtag 01.01.2024 verwenden. Es sollte nur noch Musterlohnart "M777 -Zeitver. periodische Zulagen" (und Kopien davon als Kundenlohnart(en)) in die Lohnart /118 kumulieren.

#### **Lösung**

Die Korrektur wird per Support Package ausgeliefert.

#### **QST21: Vorschaltreport zum Einlesen aller Steuertarife ('RPUQSTC2\_ALL')**

Sie verwenden den Report "HR-CH: Einlesen Quellensteuertabellen" ('RPUQSTC2') zum Einlesen der kantonalen Quellensteuertarife und erhalten während des Imports von sehr grossen Tarifdateien unter Umständen folgende Fehlermeldung':

"..SAP-Systemnachricht: Workprozess wurde neu gestartet; ABAP-Sitzung abgebrochen.."

#### **Lösung**

Die Korrektur wird per Support Package ausgeliefert.

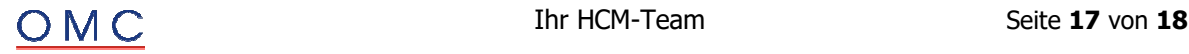

#### **QST21: Steuertarife aus mandantenunabhängiger Tabelle lesen (optional)**

Sie verwenden den Report "HR-CH: Einlesen Quellensteuertabellen" ('RPUQSTC2') zum Einlesen der kantonalen Quellensteuertarife und Sie verwenden die Berechnung der Quellensteuer basierend auf Abrechnungsfunktionen (Teilapplikation 'QST2') in der Personalabrechnung (Reports: RPCALCC0, RPCALCC0\_CE).

Sie haben die (optionale) Teilapplikation 'QSTT' aktiviert und verwenden die Steuertarife (Quellensteuerprozentsatz, Quellensteuerbetrag) aus der mandantenunabhängigen Kundentabelle 'ZT5C2H\_NOMD\_CUST'. Folgende steuerrelevanten Daten aus den kantonalen QSt-Tariftabellen (Einlesereport 'RPUQSTC2') werden jedoch noch auch aus den mandantenabhängigen Tabellen gelesen:

- Bezugsprovision (Tabelle 'T5C72', Feld 'QSPRO')
- Minimaler Quellensteuerbetrag (Tabelle 'T5C2D', Feld 'QSMAM')
- Höchstlohn "Medianwert" (Tabelle 'T5C75', Feld 'QSMED')

Eine kundenspezifische Lösung auf Basis der mandantenunabhängigen Kundentabelle ist somit nicht komplett umsetzbar, da der Einlesereport die Bezugsprovision, den minimalen QSt-Betrag und den Medianwert nur in die mandantenabhängigen Standardtabellen importiert und somit weiterhin in jedem Mandanten der jährliche Import zu erfolgen hat.

Folgende weitere Symptome, die u.U. beim Einlesen der kantonalen Quellensteuertarife 2024 auftreten:

AG ("Aargau"): Fehler beim Einlesen des minimalen QSt-Betrages für die Tarife "E\*\*"

Bitte beachten Sie, dass diese optionale Funktionalität im Standard nur für die Quellensteuerberechnung basierend auf Abrechnungsfunktionen (klassenbasiert, Teilapplikation 'QST2') zur Verfügung steht.

Sollten Sie wie bisher auch die QSt-Tabellen 'T5C72' und 'T5C2H\_EXT' weiterverwenden wollen, besteht in diesem Fall für Sie kein Handlungsbedarf. Das System verhält sich ohne die Aktivierung der nicht gesetzlichen Teilapplikation 'QSTT' wie bisher.

#### **Lösung**

Die Korrektur wird per Support Package ausgeliefert.

#### **HR-CH (Jahresendzulage): 13ML-Auszahlung bei unterm. Austritt/Wiedereintritt zu hoch**

Sie verwenden die Jahresendzulagen (13. Monatslohn) in der Personalabrechnung Schweiz.

Bei einem untermonatigen Austritt im Januar, bzw. einem untermonatigen Wiedereintritt, erfolgt unter Umständen die Auszahlung der Jahresendzulage (Lohnart '/484') auf Basis des ganzen Monats und ist dementsprechend zu hoch.

#### **Lösung**

Die Korrektur wird per Support Package ausgeliefert.

#### **FAK: Dritte Nachkommastelle bei FAK-Beitrag (Arbeitgeber)**

Im Customizing zu den FAK-Beitragssätzen des Arbeitgebers (V\_T5CZT-BEITR) sind bis zu 3 Nachkommastellen möglich.

Sie haben bereits den SAP-Hinweis '3094348' installiert, jedoch unterstützt diese Korrektur nur drei Nachkommastellen bei dem FAK-Beitrag für Arbeitnehmer (Sicht 'V\_T5CZT'). Im Abrechnungsergebnis sind bisher nur die ersten beiden Nachkommastellen des bei der Beitragsberechnung verwendeten Beitragssatzes dokumentiert (im Anzahl-Feld der Lohnarten /40A ). Die Berechnung des Beitragssatzes erfolgt jedoch korrekt auf Basis des Prozentsatzes mit 3 Nachkommastellen.

Sie können diesen Hinweis ignorieren, wenn Sie nur FAK-Beitragssätze (Arbeitgeber) mit maximal zwei Nachkommstellen in Ihrem System verwenden. Die dritte Nachkommastelle wird nur in Ausnahmefällen benötigt.

#### **Lösung**

Die Korrektur wird per Support Package ausgeliefert.

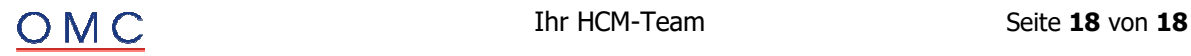